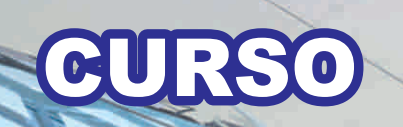

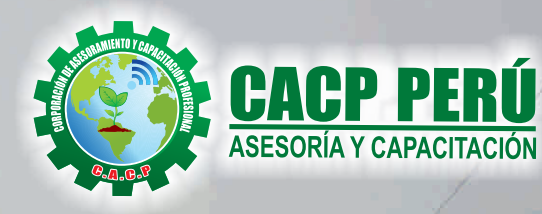

# **UTOCAD CIVIL** NIVEL AVANZADO 2018

# **COSTO:** S/. 120.00

# **HORARIO:**

**SÁBADOS** 3:00 p.m - 7:00 p.m

# **LUGAR:**

Auditorio Central CACP PERÚ

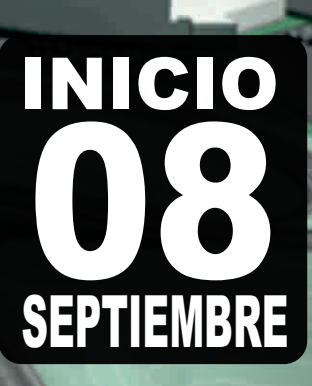

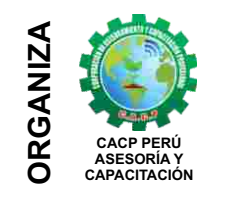

**CAPACITACIÓN Av. Pacífico - Urb. Casuarinas 2da Etapa Mz. E1 Lt. 06 - 2do. Nivel (Costado de la I.E. Señor de la Vida - USP) - Nuevo Chimbote** Telf.: 9953620444 / 920029799 Fijo: 043-604932 Email: info@cacperu.com Web: http://cacperu.com

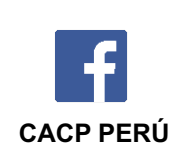

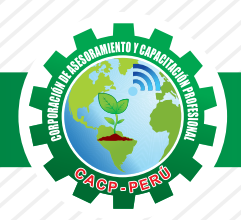

## **PRESENTACIÓN**

El AutoCad Civil 3D es una herramienta de diseño y cálculo muy útil en el desarrollo de diseño de sitio, diseño urbanístico, carreteras, movimiento de tierras, cálculo topográfico, replanteo de información, etc. El Operador de AutoCad Civil 3D es el Cadista con formación tecnológica y/o universitaria calificado que se desempeña en el campo de diseño de obras civiles, desde el trabajo de toma de datos (topografía), diseño del proyecto (carreteras, canales, vías urbanas y otros) y procesamiento de datos para la ejecución del proyecto (cálculo de volumen, transferencia de datos para las tareas de replanteo y control topográfico y otros), todo esto nos ayudará a la hora de hacer cambios en nuestra propuesta sin tener que rehacer todo el proyecto de nuevo.

### **DIRIGIDO A**

El Curso AUTOCAD CIVIL 3D 2018, está dirigido a estudiantes, bachilleres, egresados de diferentes carreras profesionales de Ingeniería civil, Arquitectura, Industrial, Mecanica, Agronomos, Industriales,Técnicos y Estudiantes de ramas afines.

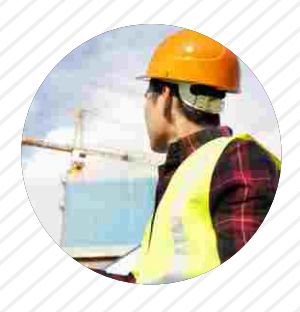

## **CERTIFICA**

Los participantes que cumplan satisfactoriamente con los requisitos Académicos y Administrativos del programa recibirán la certificación en: "AUTOCAD CIVIL 3D 2018 - NIVEL AVANZADO", expedido por la Corporación de Asesoramiento y Capacitación Profesional CACP S.R.L.

## **BENEFICIOS**

Horarios flexibles de acuerdo a tus necesidades a través del campus virtual (las 24h / 7d ).

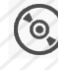

Videoconferencias en formato DVD calidad HD.

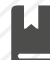

Material Impreso full color.

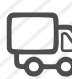

Incluye envió de materiales a todo el Perú hasta su domicilio (Olva Courier)

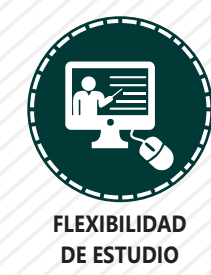

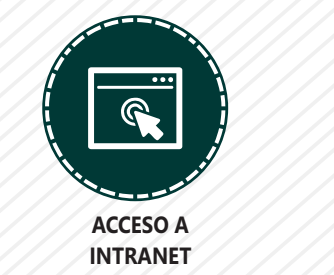

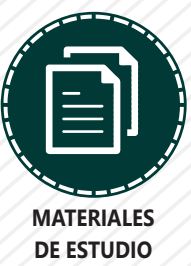

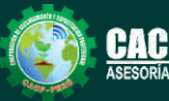

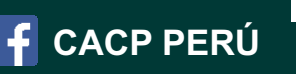

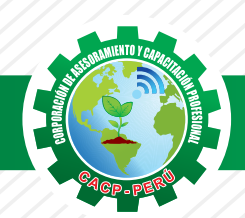

## **HERRAMIENTAS METODOLÓGICAS**

## **MODALIDAD VIRTUAL**

El participante tendrá a su disposición todos los contenidos del programa en el aula virtual CACP PERÚ, entregándosele una clave y usuario al inicio del curso. Las clases podrán verla ONLINE - EN VIVO en el mismo horario que se lleva a cabo la modalidad presencial y realizar sus preguntas. Para acceder a todas las ventajas de esta modalidad, es imprescindible tener CONOCIMIENTOS BÁSICOS DEL USO DE INFORMÁTICA (manejo de navegadores, correo electrónico, uso de procesadores de texto, impresión de documentos, descarga de documentos, etc). Así como contar de una buena conexión a la red y una computadora con características convencionales de memoria y configuración. El material educativo, tales como el DVD con el contenido de las filmaciones de las conferencias, las diapositivas impreso por clase se le enviará a su domicilio.

## **MODALIDAD PRESENCIAL**

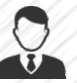

Esta modalidad consiste en que el alumno asista como mínimo al 90% de las clases teóricas prácticas. Se les brindará un manual en físico por clase y la información en digital estará disponible en el aula virtual.

## **VENTAJAS DEL CAMPUS VIRTUAL**

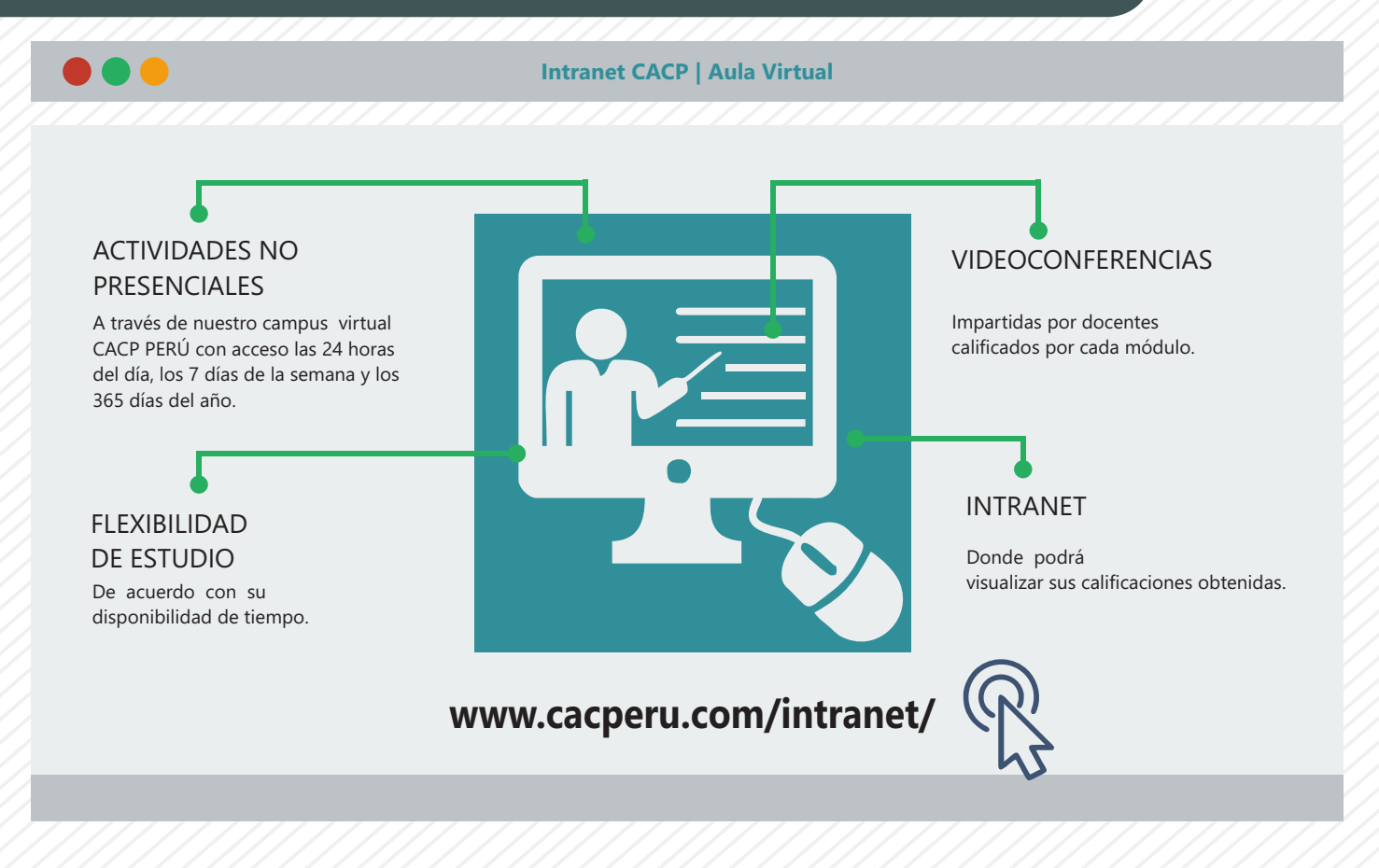

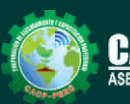

**3**

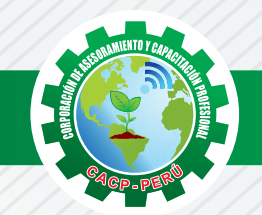

#### **TEMARIO AUTOCAD CIVIL 3D NIVEL AVANZADO**

#### **MÓDULO III NIVEL AVANZADO**

Domingo 08 de Septiembre

#### **TRANSPORTE AVANZADO**

- Paso 1: Corridors Avanzadas, Intersecciones descripción y configuración.
- Paso 2: Creación de Intersecciones, estilos, etiquetado, edición de Intersecciones.
- Paso 3: Exportación de video de camino de componentes.
- √ Paso 4: Uso de Herramientas de Grading para diseño De Terraplenes y Lagunas.

#### **DIBUJO DE REDES DE ALCANTARILLADO Y TUBERÍAS**

- Paso 1: Planta de Red de Tuberías, Perfil de Red de Tuberías.
- Paso 2: Comprobación de interferencias en planta y perfil.
- Paso 3: Construcción de una red de alcantarillado, catálogos de accesorios.
- Paso 4: Parametrización de accesorios, Chequeos de interferencia.
- Paso 5: Estilos de presentación, presentación de la red en perfiles y Reportes.

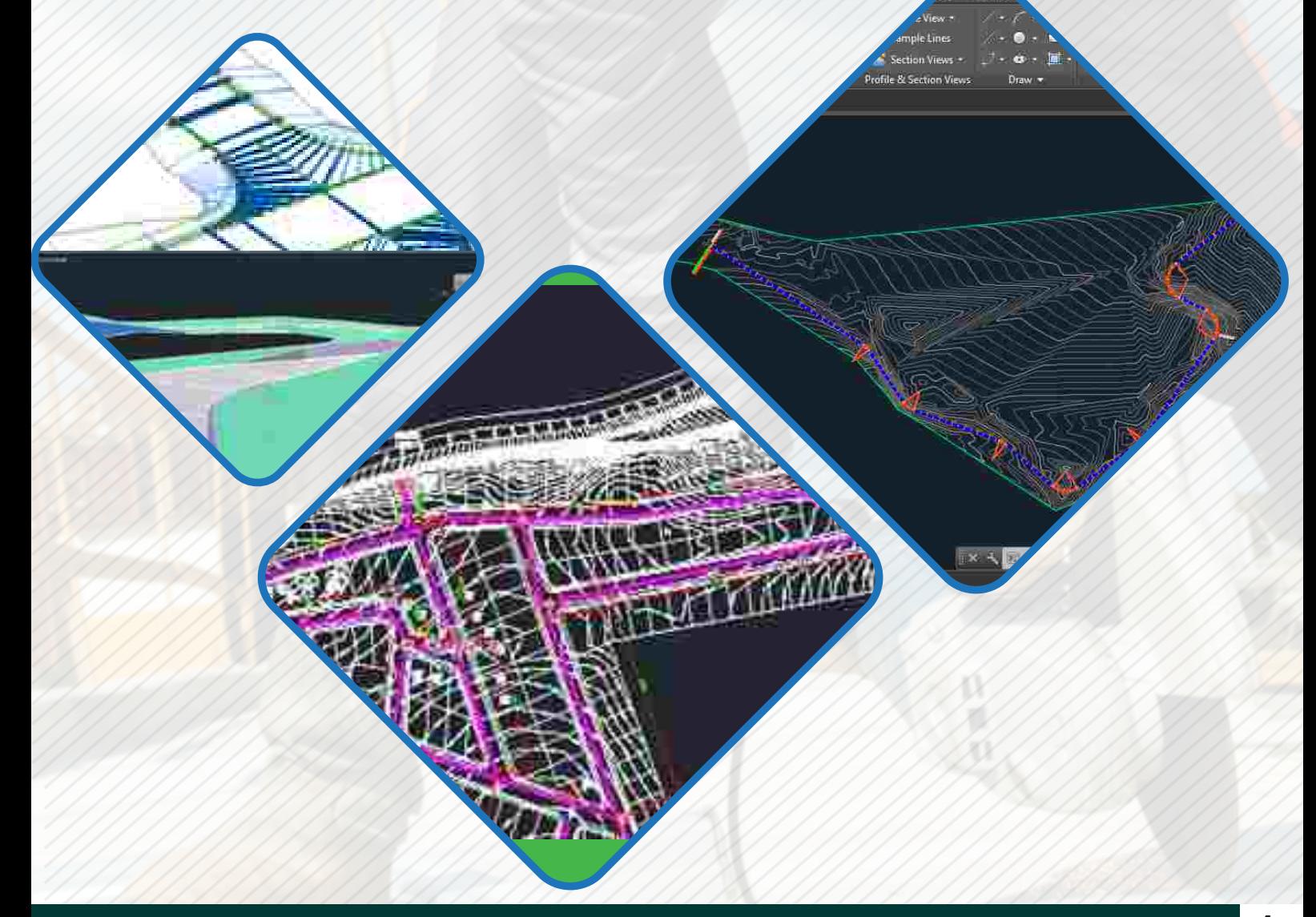

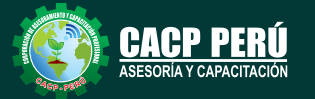

#### **Informes e Inscripciones**

Telf.: 953620444 / 920029799 Fijo: 043-604932 Email: info@cacperu.com Web: http://cacperu.com

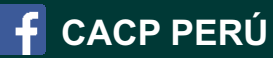

**4**

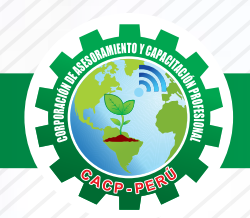

## **INVERSIÓN:**

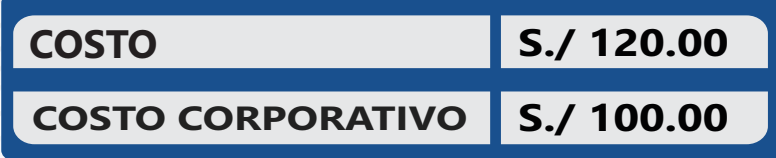

## **MEDIO DE PAGO**

## BANCO DE CRÉDITO DEL PERÚ

N° CUENTA CORRIENTE EN SOLES:

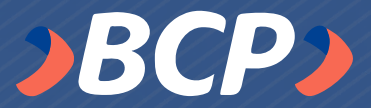

## **310-2283477035**

Titular de la Cuenta: CORPORACIÓN DE ASESORAMIENTO Y CAPACITACIÓN PROFESIONAL C.A.C.P. S.R.L

**\*En caso de realizar pago mediante el banco adicionar S/. 7.50 por cada Transacción**

## **ENVÍO DEL MATERIAL EN FÍSICO, SIN COSTO ADICIONAL A NIVEL NACIONAL**

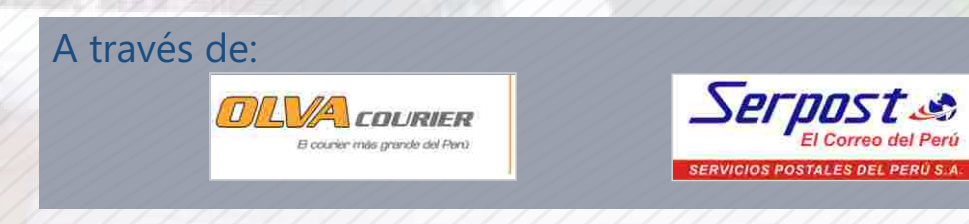

## **INFORMES E INSCRIPCIONES**

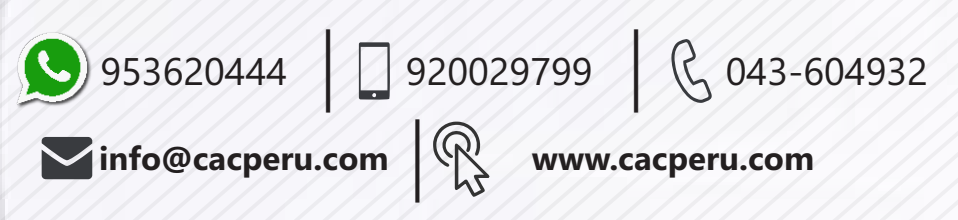

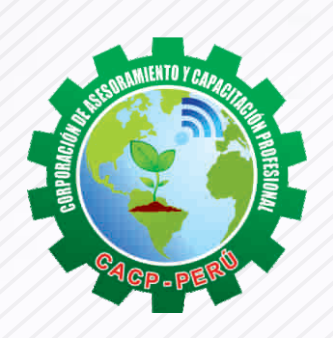

**CACP PERÚ** 

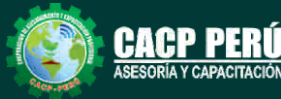